### **Adobe Photoshop 2021 (version 22) Nulled [32|64bit]**

# [Download](https://urlca.com/2sl81w)

#### **Adobe Photoshop 2021 (version 22) Crack + With Registration Code For PC**

Creating and erasing Adjustment Layers To open the Adjustment Layers window, open an image file in Photoshop, and then select Window⇒Adjustment Layers from the Photoshop menu. The Adjustment Layers window, shown in Figure 10-19, gives you a way to manipulate a single image with multiple overlays that can have different effects on a particular area of the photo. FIGURE 10-19: The Adjustment Layers window enables you to choose the affect you want to apply to an image layer. To create an Adjustment Layer, follow these steps: 1. \*\*Use the keyboard shortcut Ctrl+Alt+U (Windows) or Cmd+Opt+U (Mac) to open the Adjustment Layers window, as shown on the left in Figure\*\* \*\*10-20\*\* \*\*.\*\* For a list of keyboard shortcuts, see Chapter 3. To return to Photoshop, press

# Ctrl+Alt+Shift+Esc. In the Adjustment Layers window, shown on the left in

#### **Adobe Photoshop 2021 (version 22) Crack Activation Key**

Advertisement Advertisement Photoshop Elements has many powerful tools that will quickly make any type of image look better. This guide will help you get started. Photoshop Elements is a good alternative to Photoshop if you don't have a big budget for the full version of Photoshop. If you've been working with other graphic editors before, Photoshop Elements will make editing and creating pictures that much easier. Don't confuse Photoshop Elements with Adobe Photoshop Lightroom, though. The latter is a photo editing and organizing program, with an emphasis on storytelling through images. Learn to use Photoshop Elements the right way The best way to get the most from Photoshop Elements is to learn how to use it. After all, the program's features and options can be overwhelming at first. Photoshop Elements has easy tutorials to help beginners learn the software. You also have many resources to help with all facets of the program, from finding tutorials to getting help with product-specific issues. There are also some good tutorials on YouTube, but make sure you get tutorials from official sources. You may want to check out Photoshop Elements Beginners Tutorial: Introduction to Photoshop Elements, which starts with a great overview of the program and moves on to learning how to use the tools and features. Advertisement Advertisement Don't fall for these 10 Photoshop Elements mistakes Buying a

new edition of Photoshop Elements can be confusing. Some editions can be outdated. Some editions may have a requirement for software licenses for programs you aren't using. The good news is Photoshop Elements has a special edition for the Amazon Echo. You can get it at a discount by going to a special page on the Amazon Echo website. It's easy to make mistakes with Photoshop Elements. Watch these 10 Photoshop Elements mistakes to avoid. Need Photoshop Elements help? Here's a good place to start You may have to search a bit to find a help article for Photoshop Elements. Some websites and forums may assume you're using Photoshop, when in reality you're using Photoshop Elements. For your convenience, here are a few places that may help you start. You can go to each site directly to do searches for Adobe Photoshop Elements help topics. Free online help from Adobe: Adobe online help pages provide tips and advice to help you get the most out of Photoshop Elements. If you aren't 388ed7b0c7

#### **Adobe Photoshop 2021 (version 22)**

Brushes in Photoshop Brushes are a part of the drawing tools found in Adobe Photoshop. They are a collection of dots on the surface of the tool that are used to paint or draw objects. As you begin to create and work with these tools, you can find yourself creating some nifty effects by using these brushes. Besides brushes, you also have the pen and ink, which allows you to draw lines with extra accuracy and precision. And finally, we have the eraser, which allows you to remove unwanted pixels from your image. When you're erasing, think of the layers you have in your image in terms of having black as the background and the white as the foreground. The number of tools you'll find in Photoshop can seem overwhelming at first, but it's important to understand how the tools and brushes work. When you're learning the tools, learning the basic tools will prepare you for the more advanced tools. So in this article, we'll discuss how the brushes work and some of their most common uses. 6 Tools Every Photoshop User Should Know Brushes You can perform most of your retouching, drawing, painting, compositing, and other effects using the brushes in Photoshop. The basic brushes in Photoshop include the Brush Tool, Pencil Tool, Soft Round Brush, Hard Round Brush, and Eraser. These brushes each have a set of buttons that control their size, opacity, and color. You can use these brushes to copy, paint, and draw different objects, including text. You can also use the erase button to remove unwanted objects from your image. Here are

some other brushes you'll find in Photoshop that you might use occasionally: Paintbrush is a brush that can be used for painting on an image and can also be used to

create a gradient image. The Painting Brush is a brush that can be used to paint over your image. The Pencil Brush is a brush that can be used to draw lines onto your image. The Paint Bucket is a brush that can be used to remove objects from your image. The Eraser tool is a brush that can be used to erase mistakes and other unwanted objects in your image. Drawing in Photoshop You can use the Pencil Tool, as well as many other tools, to draw lines, shapes, and graphics directly onto your image. You can use these tools to create icons, draw shapes, create grids

#### **What's New In?**

abharati. Why are people not knowing about this valuable research? Have they read any research paper on a human adaptation to high altitude? The only research paper we have is this one- > Why are people not knowing about this valuable research? Have they read any research paper on a human adaptation to high altitude? The only research paper we have is this one-Copyright law prevents me from uploading an e-copy here and I'm not sure if it will circulate otherwise. How useful is this for understanding Tibetan adaptation? I should qualify my comment saying the paper I posted earlier is a work in progress...the article I had a link to was when they had actually published something related. I believe the work in progress paper to be much more

significant since it is much more recent. It would also have included the 40Km dataset so I could actually have a good idea of its accuracy. I am not sure how to understand what you want to achieve by having people studying Tibetans? > I am not sure how to understand what you want to achieve by having people studying Tibetans? Yes, I believe the reason why we (non-Tibetan) researchers are not aware of the value of this kind of research is that the results of the research is only partially translate to a model of "Tibetan physiology". It is common sense that there are factors that allow Tibetans to live in high altitude and that if you look at how Tibetans adapt (physiological and genetic) to altitude, they are possibly more similar to lowlanders than highlanders. I believe the concept in the research paper was to try to validate an already established model of Tibetan physiology, but I do not believe they have been successful. My hypothesis is that other features than altitude help Tibetans survive in high altitudes - for example tropical altitudes in tropical countries. There we have many highland populations and they are not as tall as the ones living in high altitude (in the tropics), even though we consider that they live at a higher altitude. There are some clues that the genome is partly responsible for the phenotypic features associated with the Tibetan high-altitude physiology, such as the presence of unique proteins involved in the hypoxia signaling pathway (see the list of proteins in the figure). I think studying Tibetans is worthwhile because it will help us to understand the mechanisms by which people adapt to high altitude and

#### **System Requirements For Adobe Photoshop 2021 (version 22):**

Minimum: OS: Windows XP/Vista/Windows 7/8 (x64) Memory: 2 GB Graphics: DirectX®: 10 CPU: Intel® Core™2 Duo E4500 2.66 GHz (or equivalent) Processor: 3.6 GHz Storage: 100 MB available space Additional Notes: Two versions of the game will be released: The standard version is supported by the controller. If you own the controller, you can

## Related links:

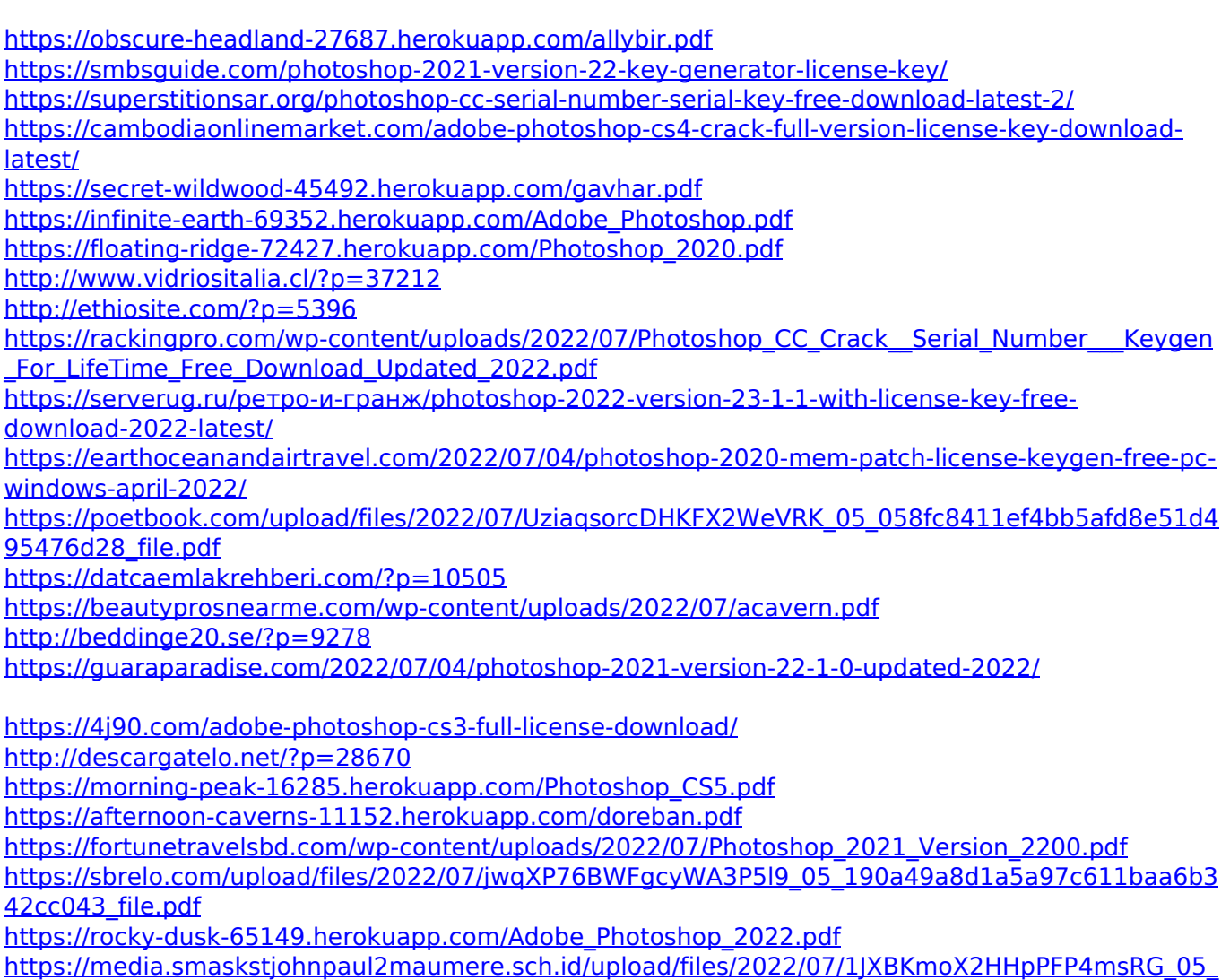

[058fc8411ef4bb5afd8e51d495476d28\\_file.pdf](https://media.smaskstjohnpaul2maumere.sch.id/upload/files/2022/07/1JXBKmoX2HHpPFP4msRG_05_058fc8411ef4bb5afd8e51d495476d28_file.pdf) <https://gentle-castle-71056.herokuapp.com/yvanlege.pdf> <http://www.glasspro.pl/2022/07/05/photoshop-2022-version-23-1-1-free-for-pc-2022/> <http://fumostoppista.com/?p=42829> [https://trello.com/c/lNCUMtFy/85-adobe-photoshop-2022-version-2341-crack-activation-code-license](https://trello.com/c/lNCUMtFy/85-adobe-photoshop-2022-version-2341-crack-activation-code-license-key-full-pc-windows-latest-2022)[key-full-pc-windows-latest-2022](https://trello.com/c/lNCUMtFy/85-adobe-photoshop-2022-version-2341-crack-activation-code-license-key-full-pc-windows-latest-2022)